# **Auf einen Blick**

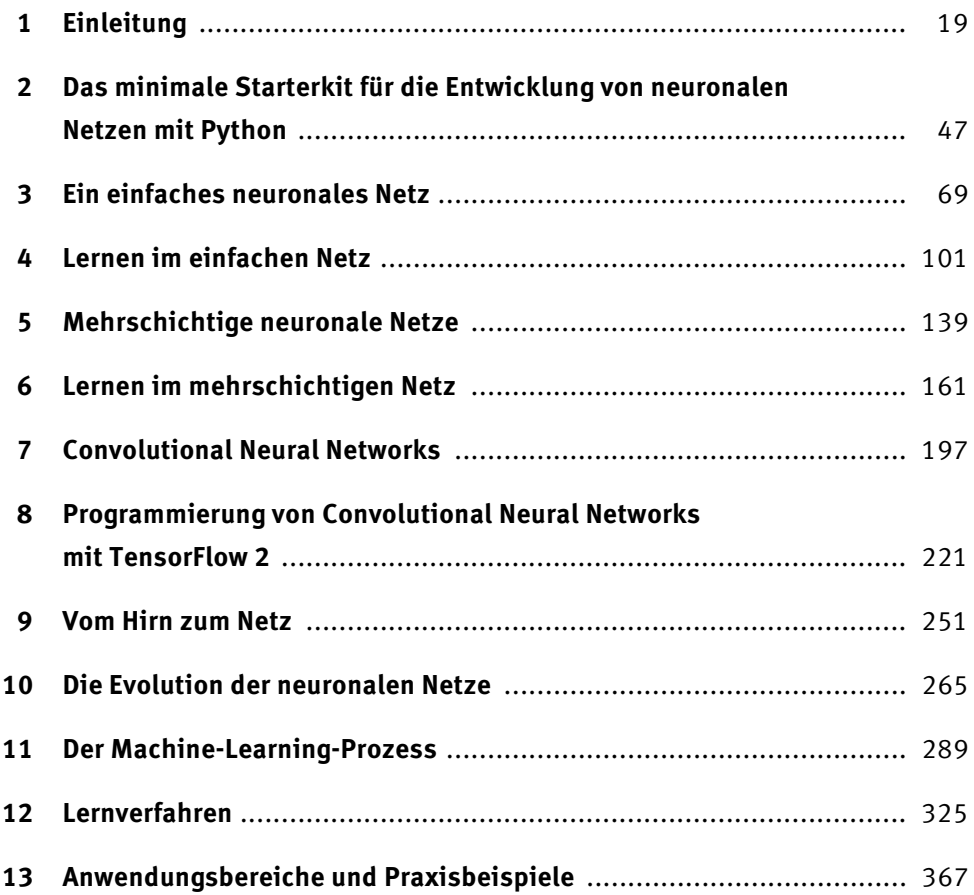

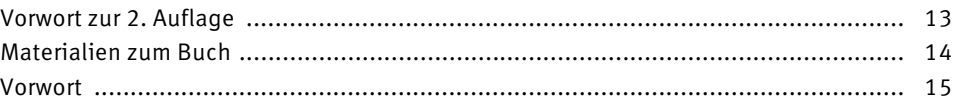

### **1 Einleitung** 19 **1.1 Wozu neuronale Netze?** ............................................................................. 19 **1.2 Über dieses Buch** ...................................................................................... 20 **1.3 Der Inhalt kompakt** ................................................................................... 22 **1.4 Ist diese Biene eine Königin?** .................................................................... 25 **1.5 Ein künstliches neuronales Netz für den Bienenstaat** ............................... 26 **1.6 Von der Biologie zum künstlichen Neuron** ................................................. 31 1.6.1 Das biologische Neuron und seine technische Kopie ...................... 32 1.6.2 Das künstliche Neuron und seine Elemente .................................... 33 **1.7 Einordnung und der Rest** ........................................................................... 36 1.7.1 Big Picture ................................................................................... 36 1.7.2 Artificial Intelligence (künstliche Intelligenz) ................................. 37 1.7.3 Geschichte .................................................................................. 38 1.7.4 Machine Learning (maschinelles Lernen) ....................................... 40 1.7.5 Deep Neural Networks .................................................................. 41 **1.8 Zusammenfassung** .................................................................................... 43 **1.9 Referenzen** ................................................................................................ 44

### **Teil I Up and running**

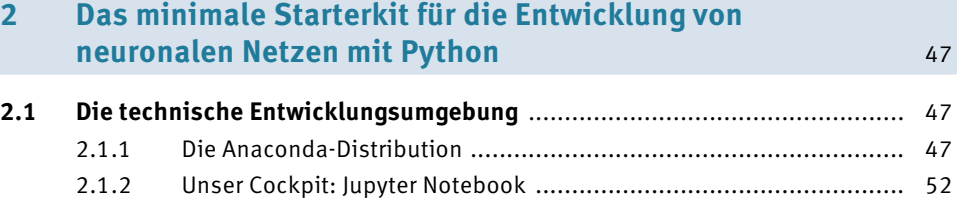

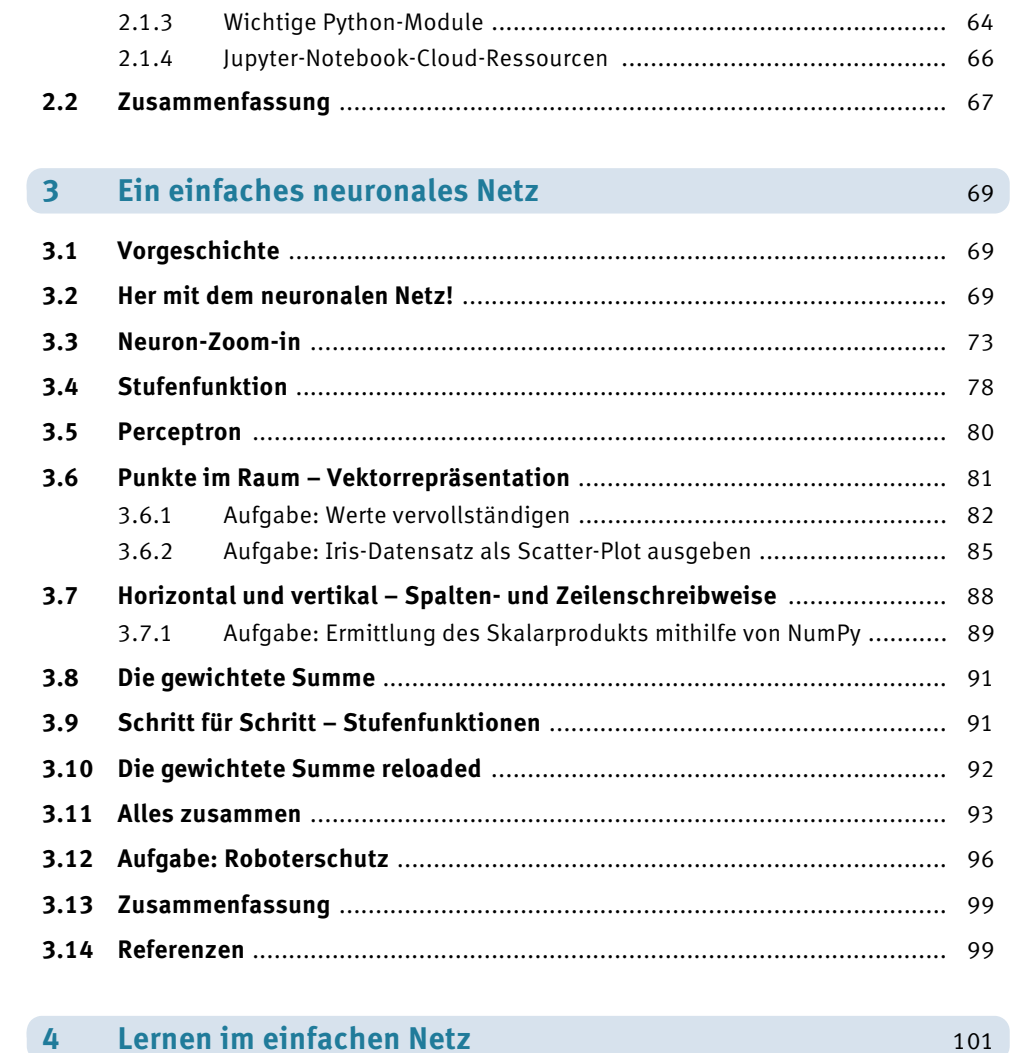

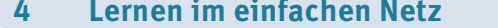

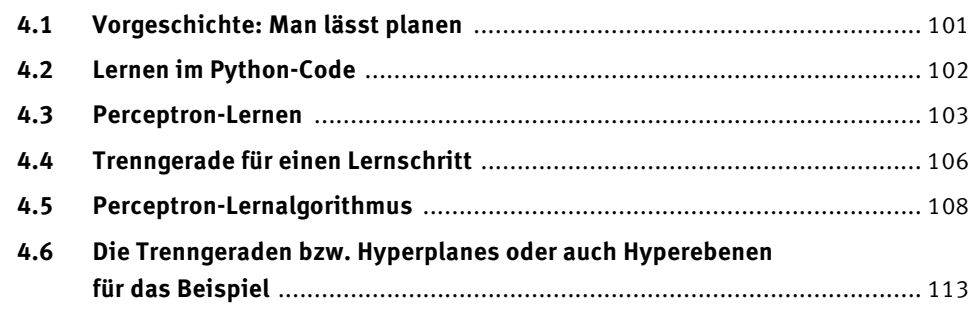

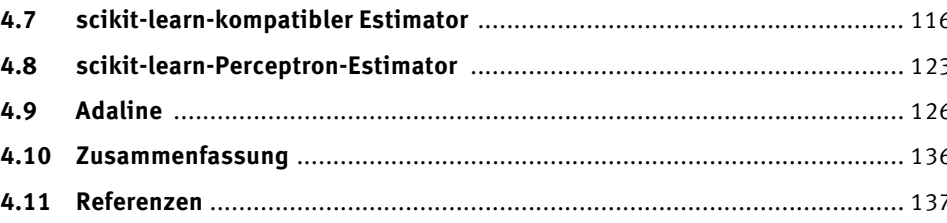

### Mehrschichtige neuronale Netze  $\overline{\mathbf{5}}$ 139

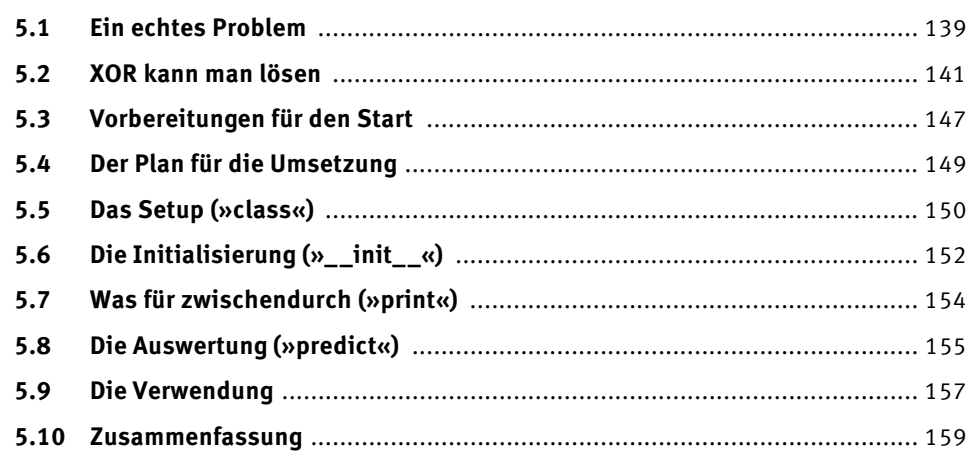

### Lernen im mehrschichtigen Netz  $6<sup>1</sup>$ 161

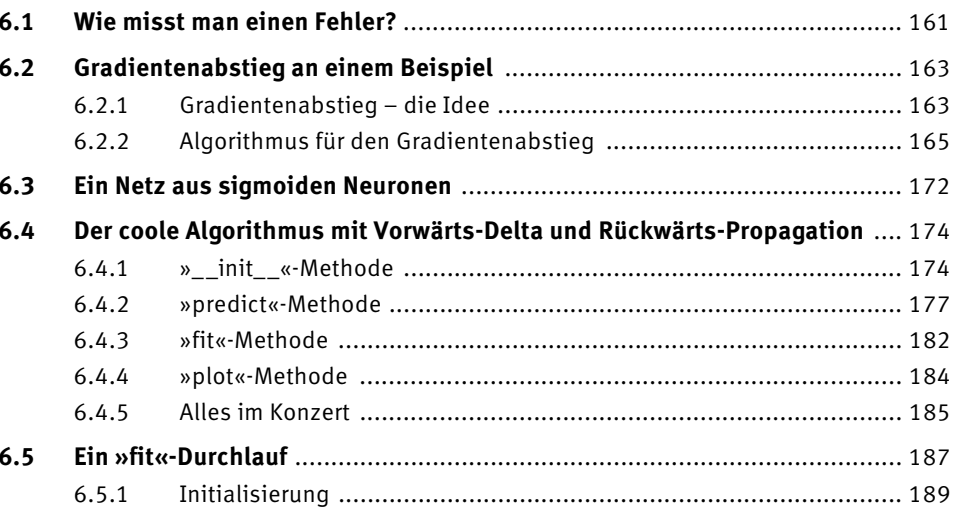

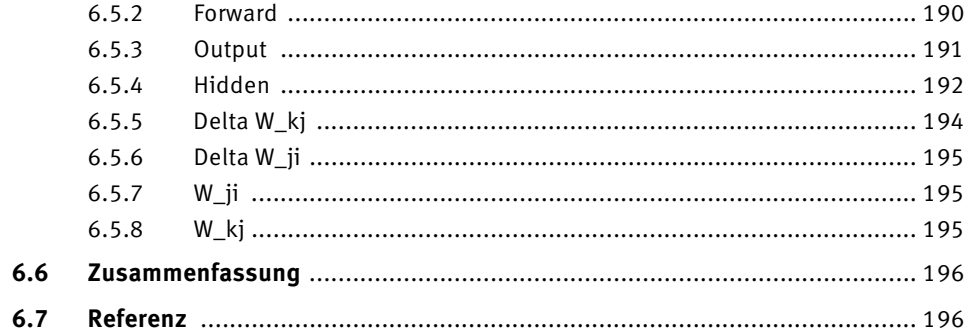

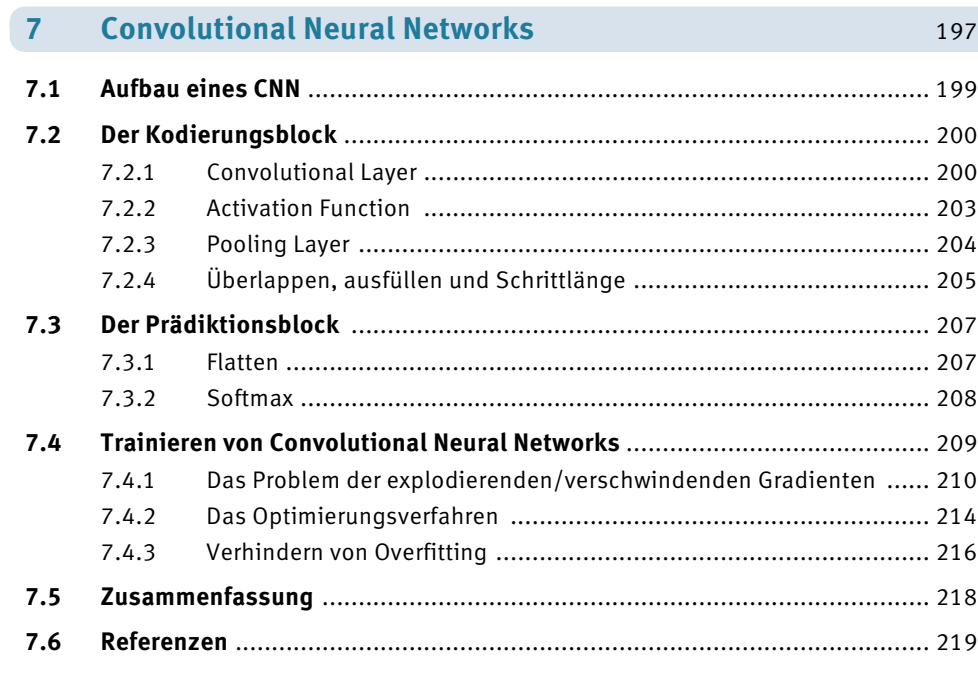

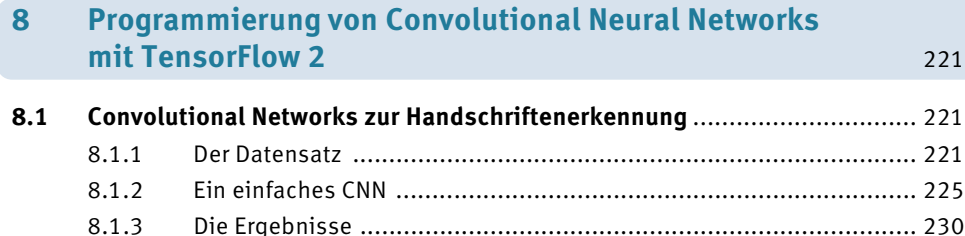

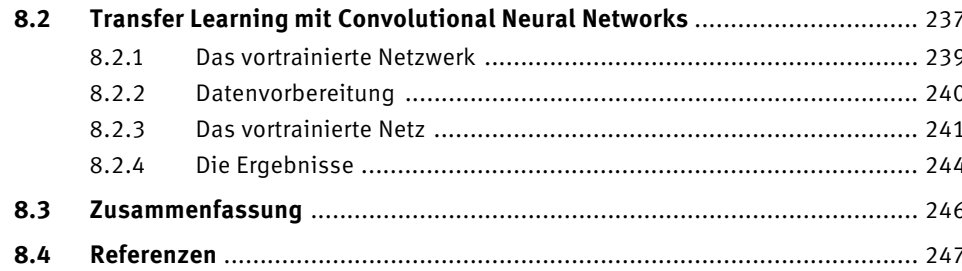

## **Teil II Deep Dive**

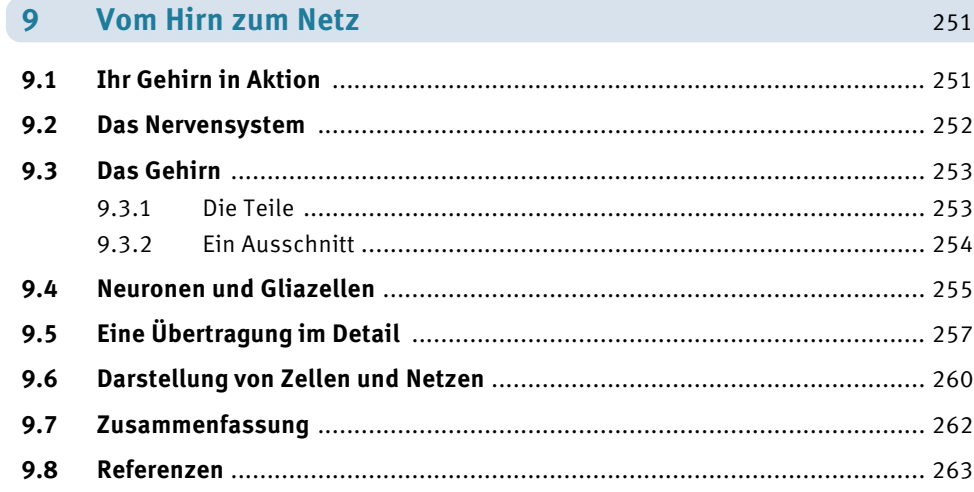

### 10 Die Evolution der neuronalen Netze

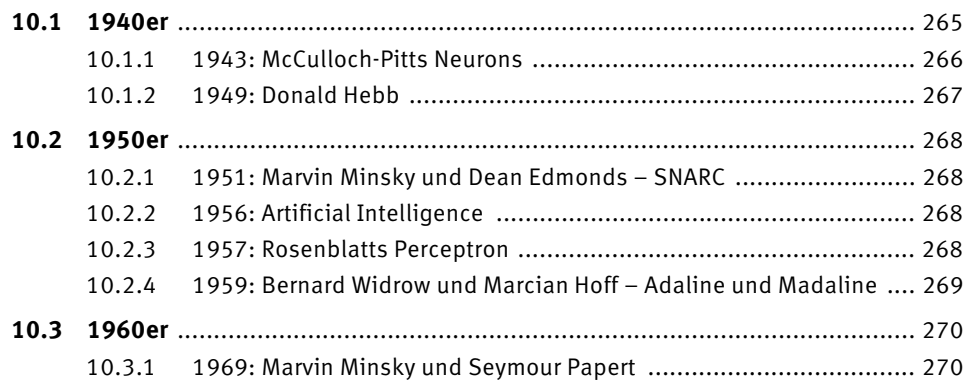

 $265$ 

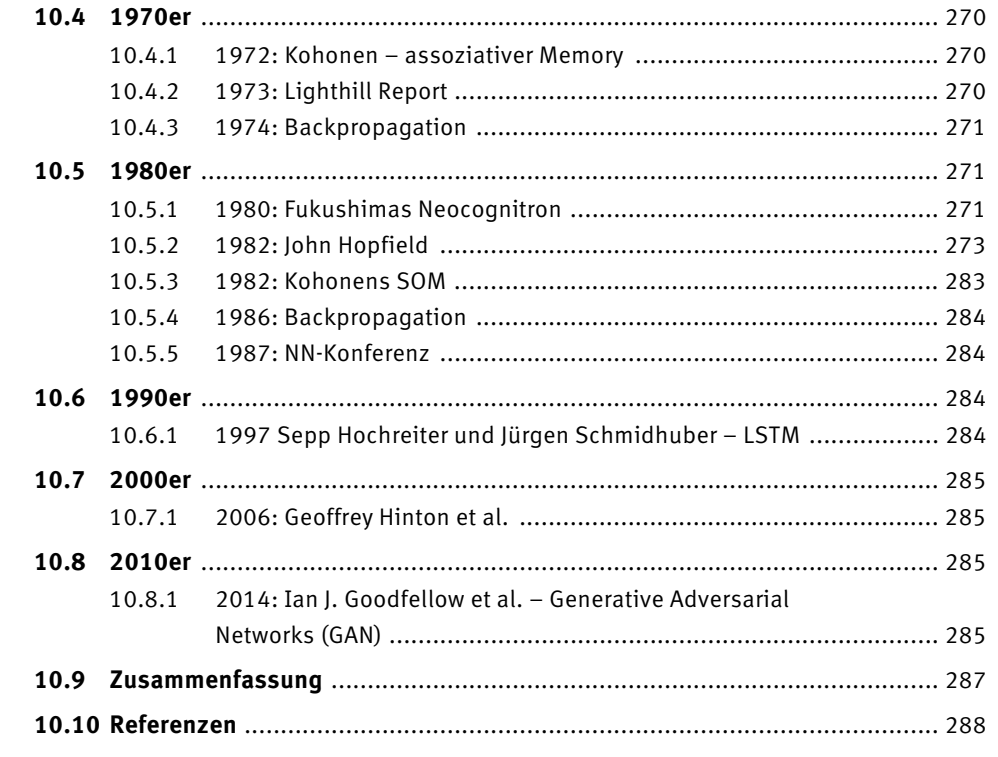

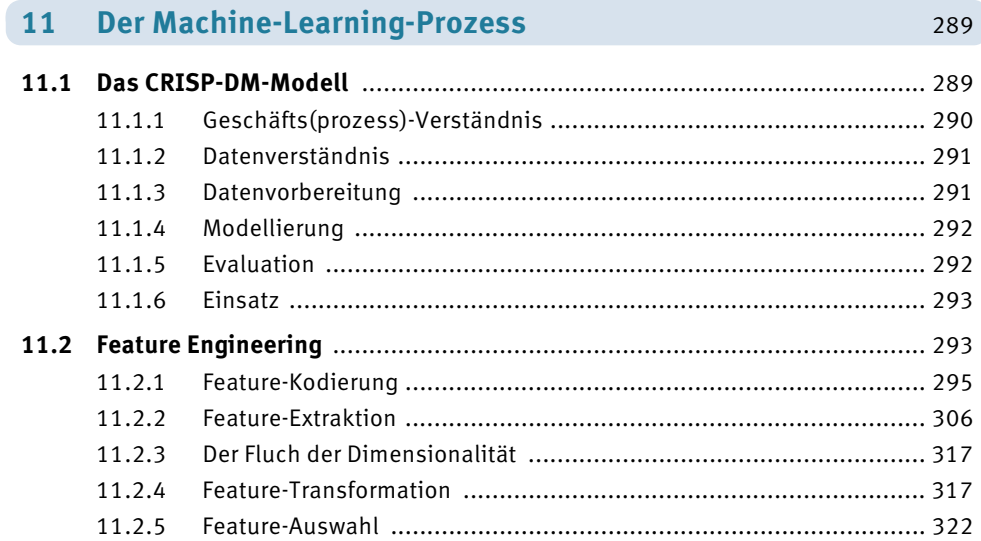

325

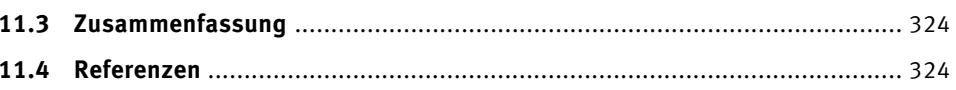

### 12 Lernverfahren

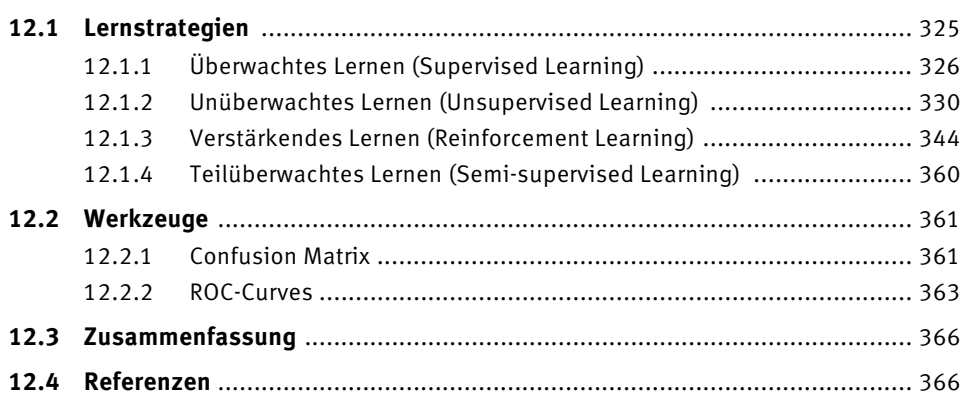

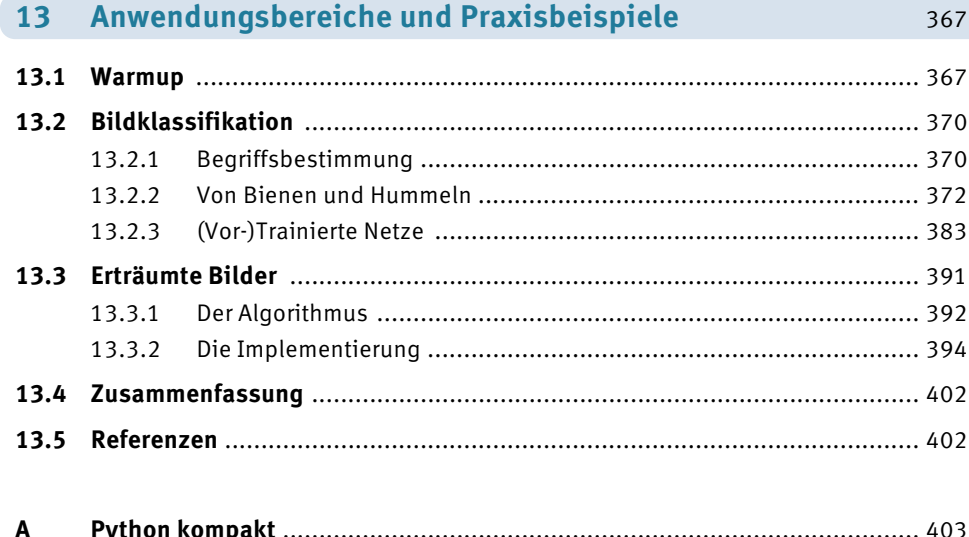

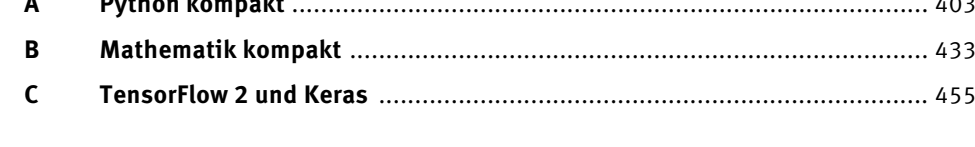

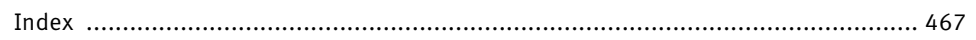